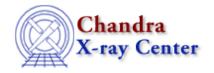

URL: <a href="http://cxc.harvard.edu/sherpa3.4/bugs/pl">http://cxc.harvard.edu/sherpa3.4/bugs/pl</a> image.html

Last modified: 21 September 2006

## **Plotting Bugs: image**

## **Bugs**

1. When you use a filter and then do "image source", Sherpa sets up an incorrect data space when creating the FITS file to display.

What was supposed to be a 2D image gets displayed as a 1D image, e.g., if "image source" should have resulted in a 100x100 image, a 10000x1 image is actually displayed.

The problem goes away if you say "notice all" before the image command. Also, "image fit" still seems to work correctly.

The Chandra X-Ray Center (CXC) is operated for NASA by the Smithsonian Astrophysical Observatory.
60 Garden Street, Cambridge, MA 02138 USA.
Smithsonian Institution, Copyright © 1998–2006. All rights reserved.

URL: <a href="http://cxc.harvard.edu/sherpa3.4/bugs/pl">http://cxc.harvard.edu/sherpa3.4/bugs/pl</a> image.html

Last modified: 21 September 2006